# Reading guide (first lecture)<br>
Read the introduction and introductory examples of feedback control from<br>
slides.<br>
Learn Matlab and Simulink, especially how to write small m-code<br>
Phose tools are needed in homeworks. See Tu slides. Read the introduction and introductory examples of feedback control from<br>sides.<br>• Learn Matlab and Simulink, especially how to write small m-code<br>programs in Matlab and doing simple simulations in Simulink.<br>These tools are Reading quide (first lecture)<br>
Read the introduction and introductory examples of feedback control from<br>
Listern Matlab and Simulink, especially how to write small m-code<br>
programs in Matlab and doing simple simulations in These tools are needed in homeworks. See Tutorials in the MyCourses page of the course. The first homework is given next week. Familiarize yourself to the basic dynamic and static models of systems (first principles models of physics). (Dorf: Chapters 1 and 2.) Reading quide (first lecture)<br>
• Read the introduction and introductory examples of feedback control from<br>
• Ican Matle and Simulting, especially how to write small m-code<br>
• Dorgama in Matle and doing simple simulations i and much more than covered in this course. Reading every chapter takes much time. The purpose is to use the textbook when needed (and personally desired) for clarifications and additional information. These tools are needed in homeworks. See Tutorials in the<br>
My Courses page of the course. The first homeworks is given next<br>
Need.<br>
Earnillainze yourself to the basic dynamic and static models of systems<br>  $\frac{1}{2}$ <br>
Note and much more tran covered in this course. example experiment more tran covered in this course. Temperature The prime of the transform and diditional information.<br>
Hengate and the prime of the prime of the state is a<br>
mem Free of the introduction and introductory examples of feedback control from<br>
Learn Matlab and Simulta And Simulta And Simulta And Simulta And Simulta And Simulta And Simulta And Simulta And Simulta And Simulta And Simu

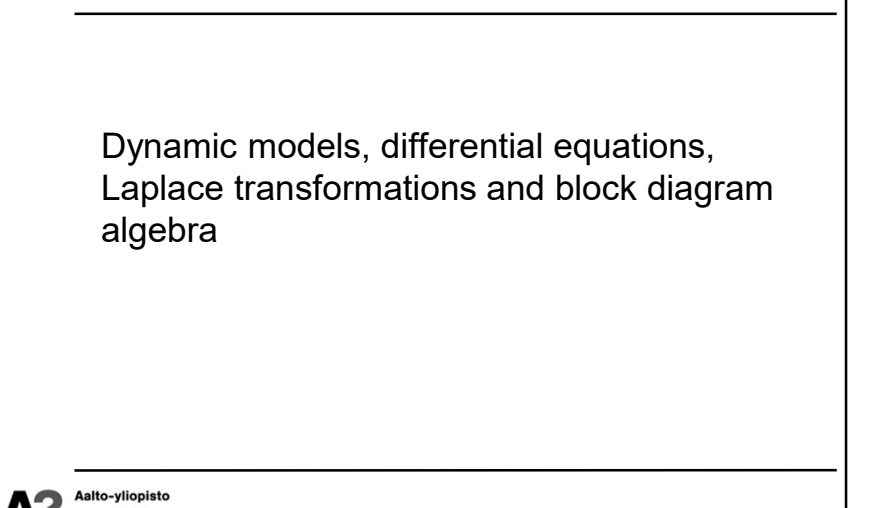

# Example. Dynamical/Static Models

- The system is dynamical when its state is a  $\uparrow_{F(t)}$ function of an earlier state (the system has  $\uparrow x(t)$ memory and time-dependency).  $\sqrt{m}$ 
	- position of the mass position x-derived from<br>the force balance (M is mass, K spring<br>constant and B attenuation coefficient) the force balance (M is mass, K spring  $\Box$   $\Box$  B constant and B attenuation coefficient)
		-
- Static system does not depend on previous  $p(t)$   $I(t)$ state (memoryless and inertial system).
	- $\begin{array}{c} n \ \hline \end{array}$  closed, insulated container-derived from ideal  $\begin{array}{c} n \ \hline \end{array}$ gas (n is the number of substances, V volume and R gas constant at standard conditions)

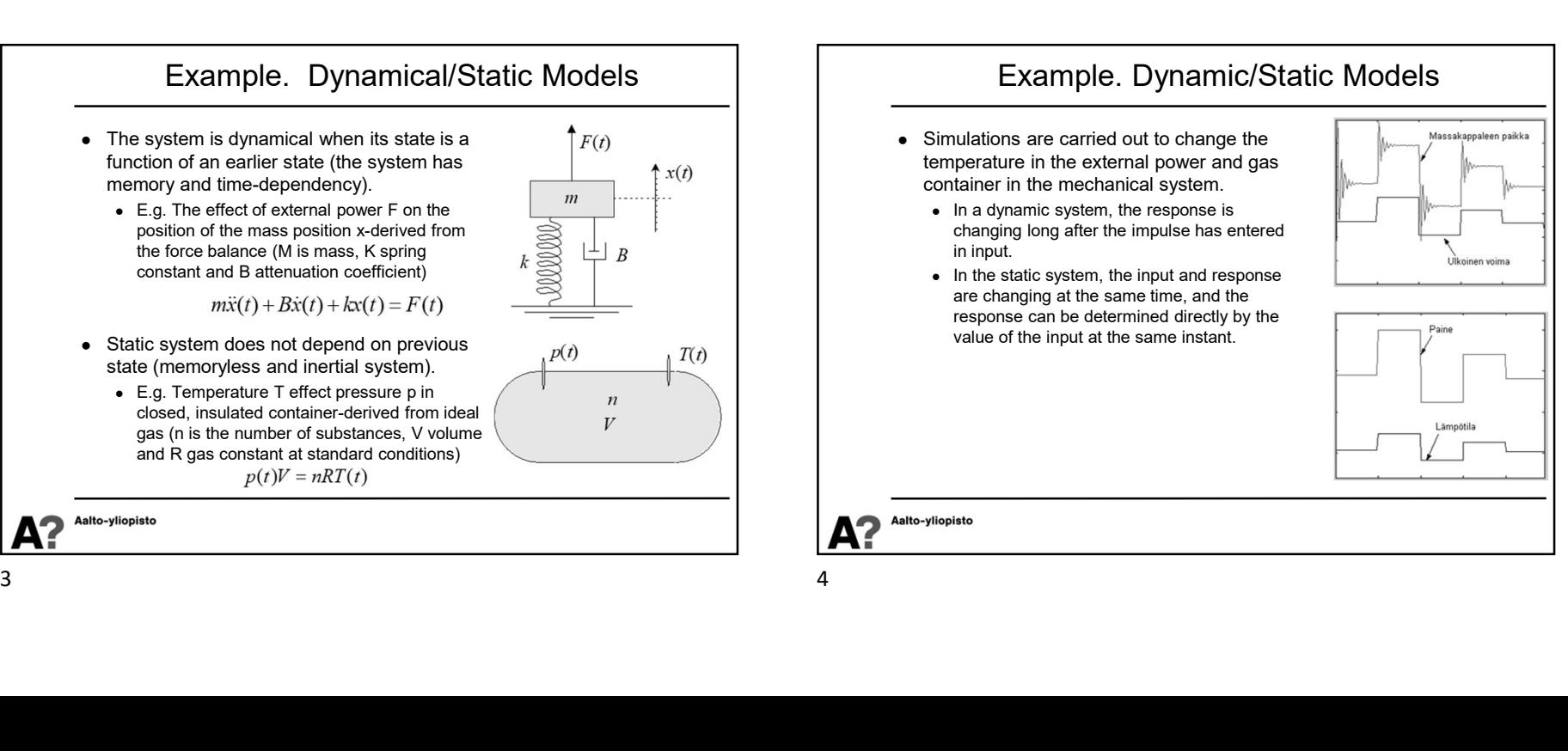

# Example. Dynamic/Static Models

- Simulations are carried out to change the  $\|\|_{\text{M}_{\text{M}}}\|_{\text{M}_{\text{M}}}\|_{\text{M}_{\text{M}}}\|_{\text{M}_{\text{M}}}\|_{\text{M}_{\text{M}}}\|_{\text{M}_{\text{M}}}\|_{\text{M}_{\text{M}}}\|_{\text{M}_{\text{M}}}\|_{\text{M}_{\text{M}}}\|_{\text{M}_{\text{M}}}\|_{\text{M}_{\text{M}}}\|_{\text{M}_{\text{M}}}\|_{\text{M}_{\text{M}}}\|_{\text{$ temperature in the external power and gas container in the mechanical system.
	- $\bullet$  In a dynamic system, the response is changing long after the impulse has entered in input.
	- In the static system, the input and response are changing at the same time, and the response can be determined directly by the value of the input at the same instant.

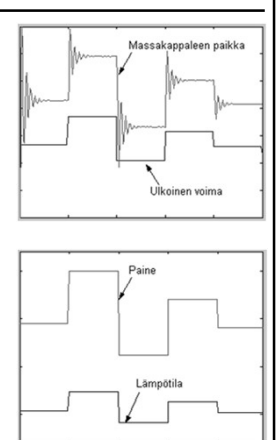

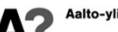

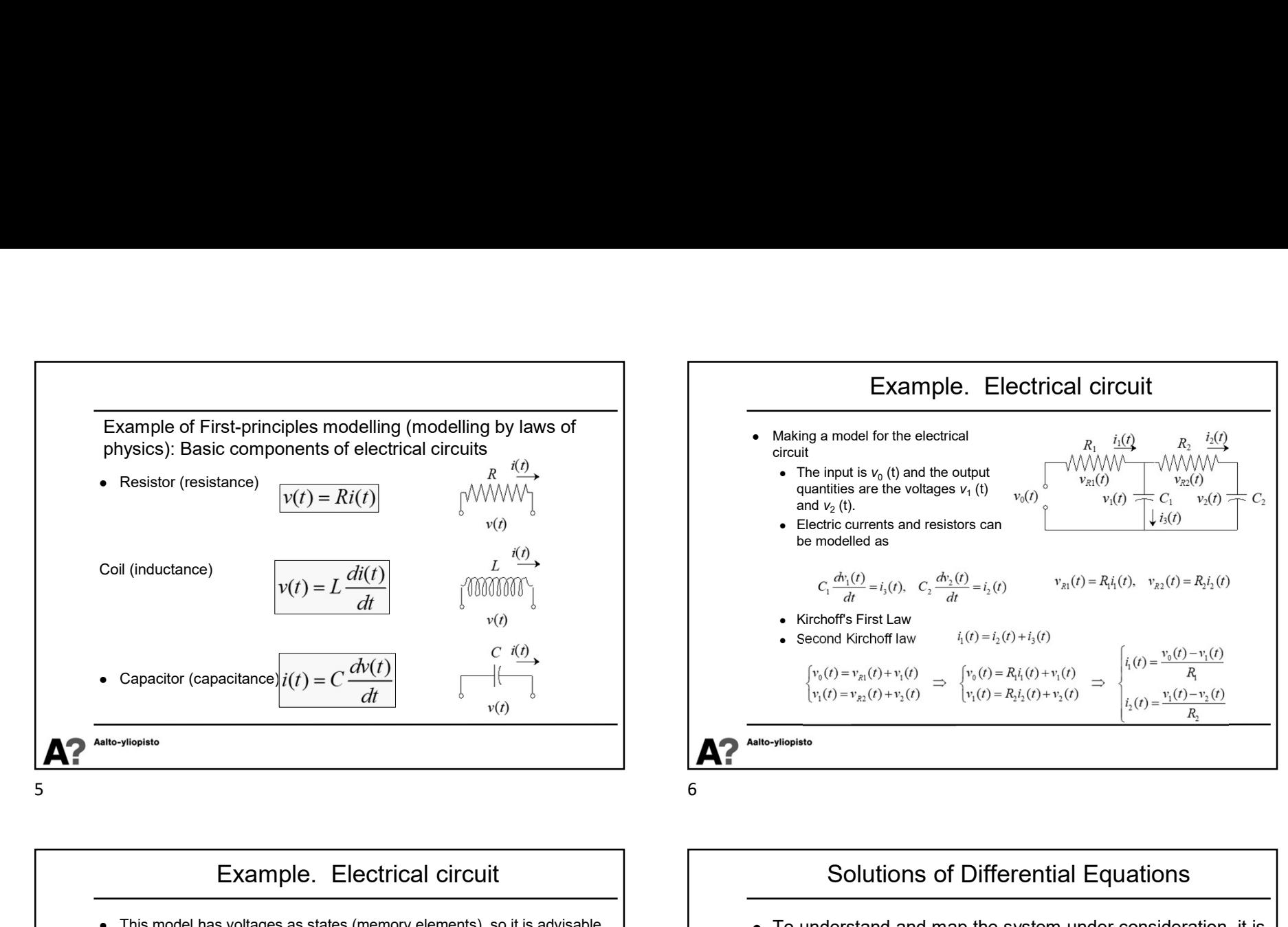

## Example. Electrical circuit

• This model has voltages as states (memory elements), so it is advisable  $\vert$   $\vert$  **•** To understand and map the system under consideration, it is to eliminate the electrical currents as unnecessary variables from the developed equations

7 8

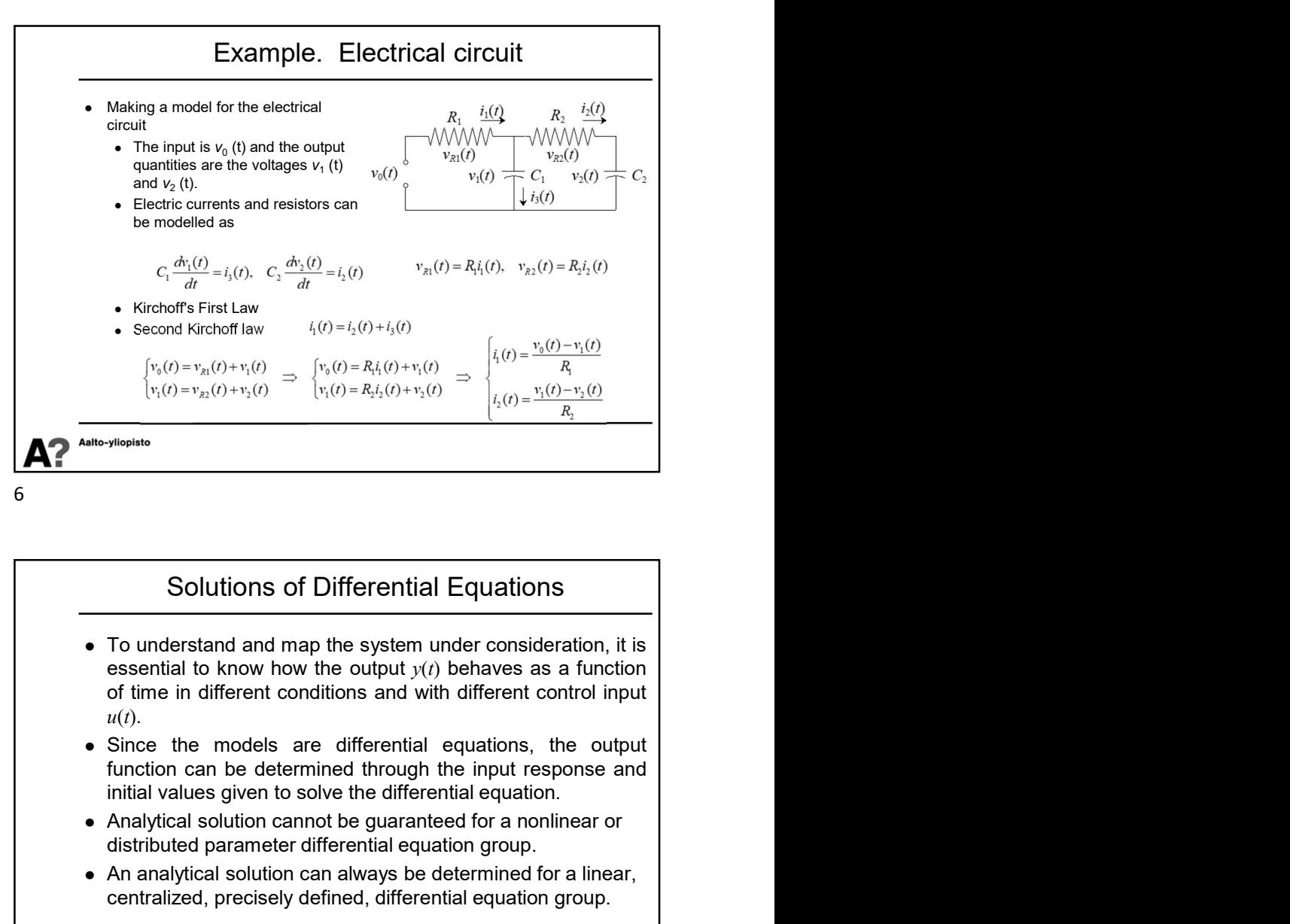

### Solutions of Differential Equations

- $u(t)$ .
- 
- distributed parameter differential equation group.
- An analytical solution can always be determined for a linear, centralized, precisely defined, differential equation group.

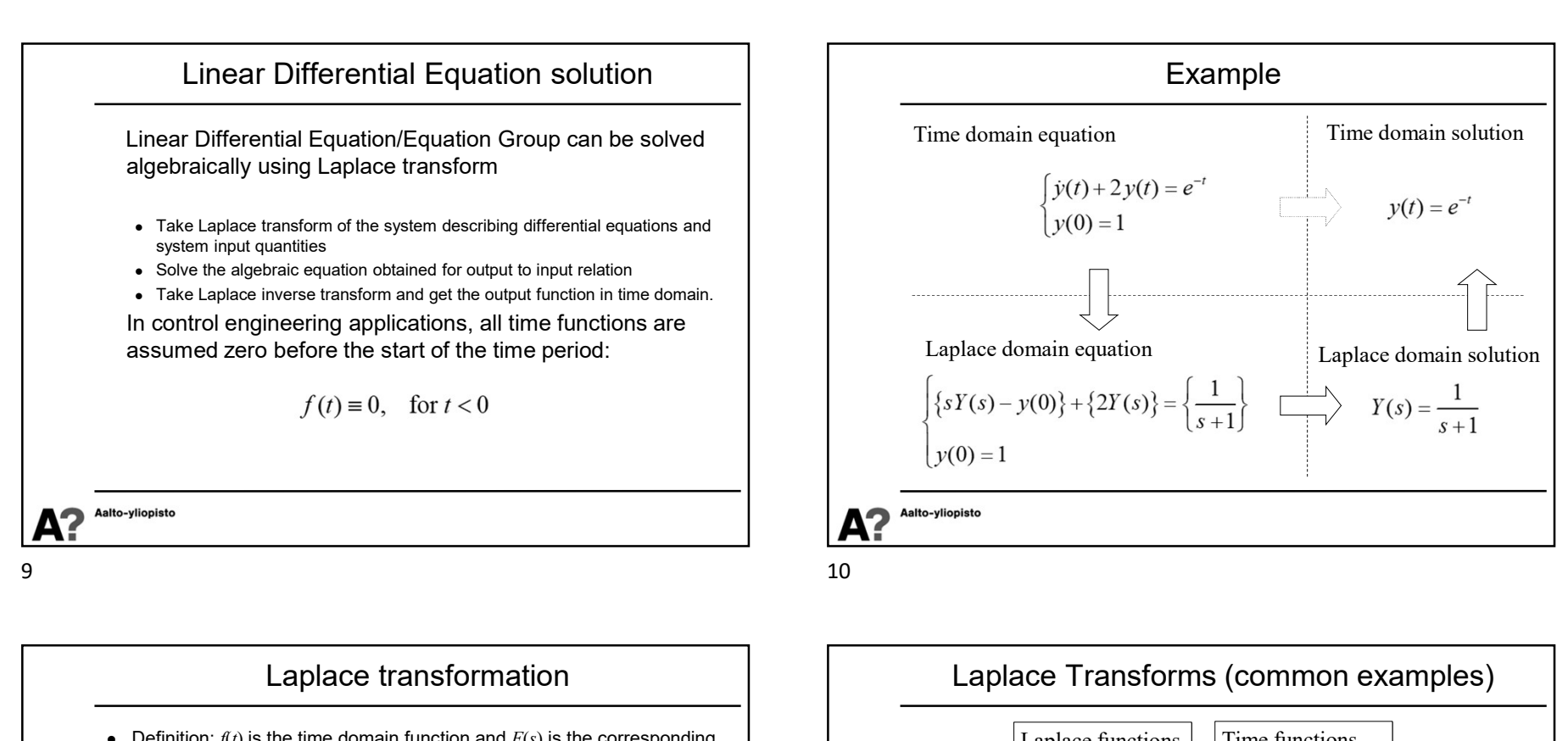

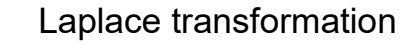

• Definition:  $f(t)$  is the time domain function and  $F(s)$  is the corresponding Laplace domain function

$$
F(s) = L\left\{f(t)\right\} = \int_{0}^{\infty} f(t)e^{-st}dt \qquad f(t) = L^{-1}\left\{F(s)\right\} = \frac{1}{2\pi j}\int_{b-j\infty}^{b+j\infty} F(s)e^{st}ds
$$

 $\bullet$  If the limit values exist, then

• The final value theorem 
$$
\lim_{t \to \infty} f(t) = \lim_{s \to 0} sF(s)
$$

• The initial value theorem 
$$
\lim_{t \to 0} f(t) = \lim_{s \to \infty} sF(s)
$$

 Laplace tables are shown in different sources with slightly different expressions (usually either so that the time functions are easy to convert to Laplace domain or so that the Laplace domain form can be reversed easily.

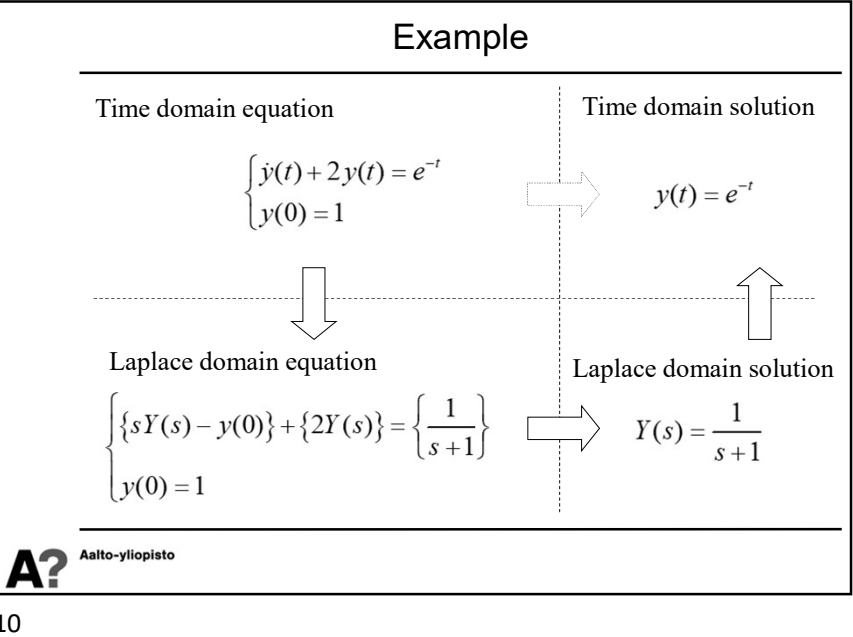

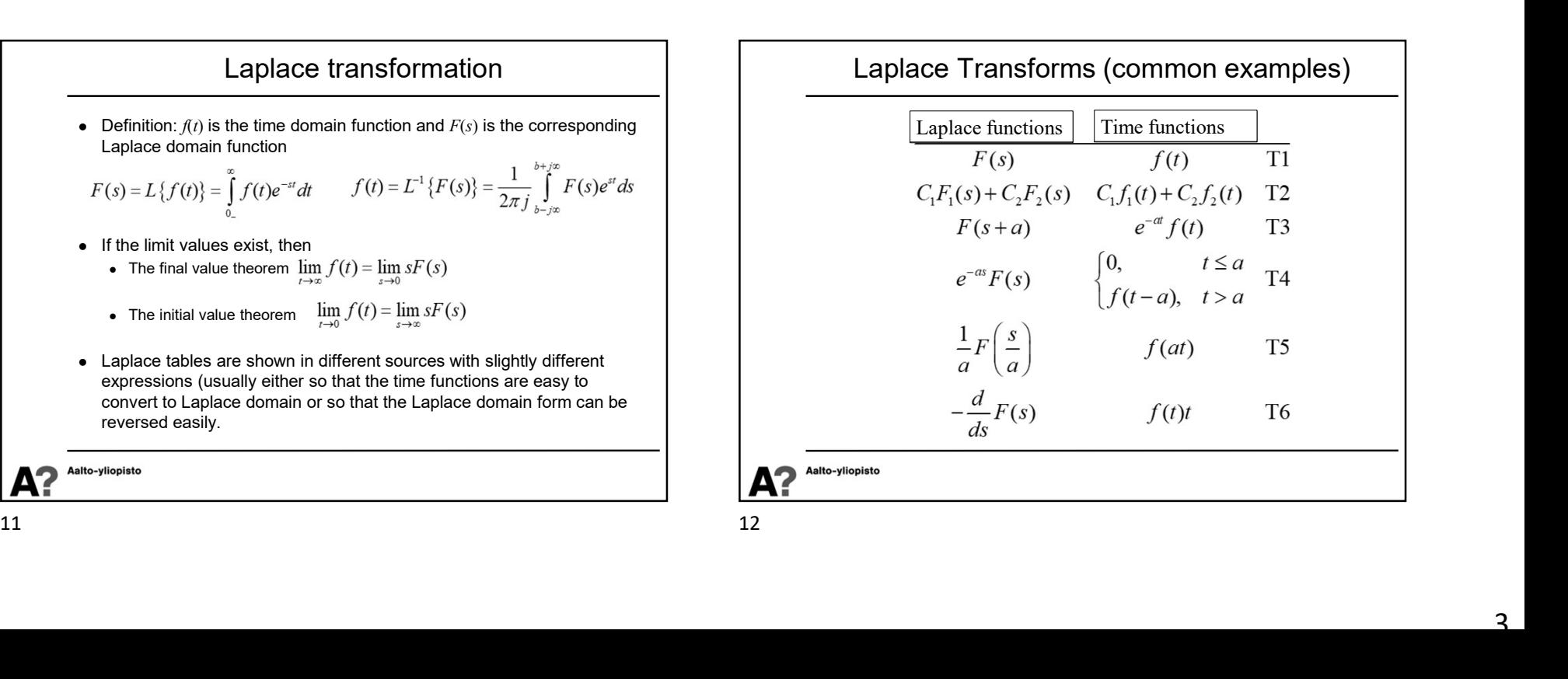

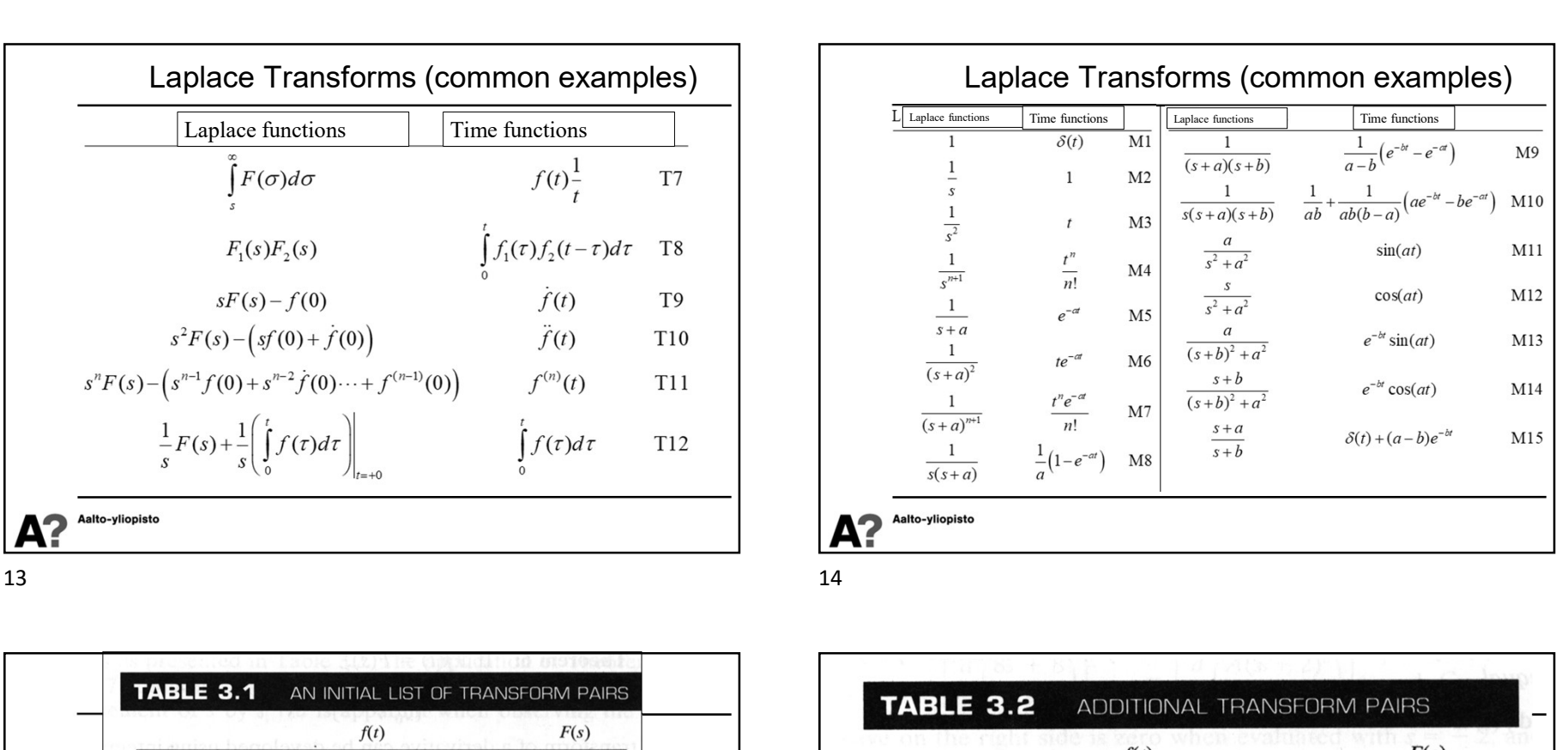

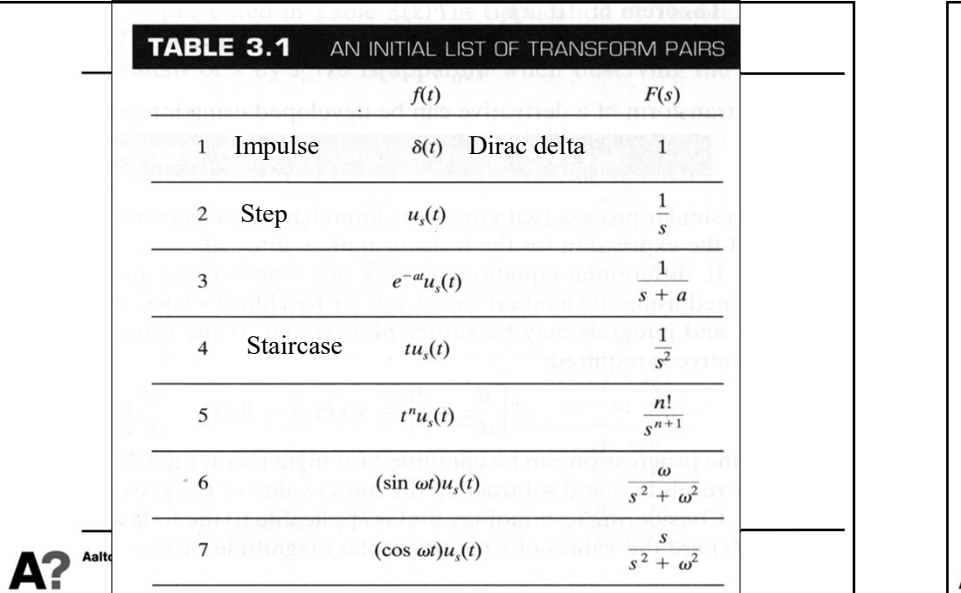

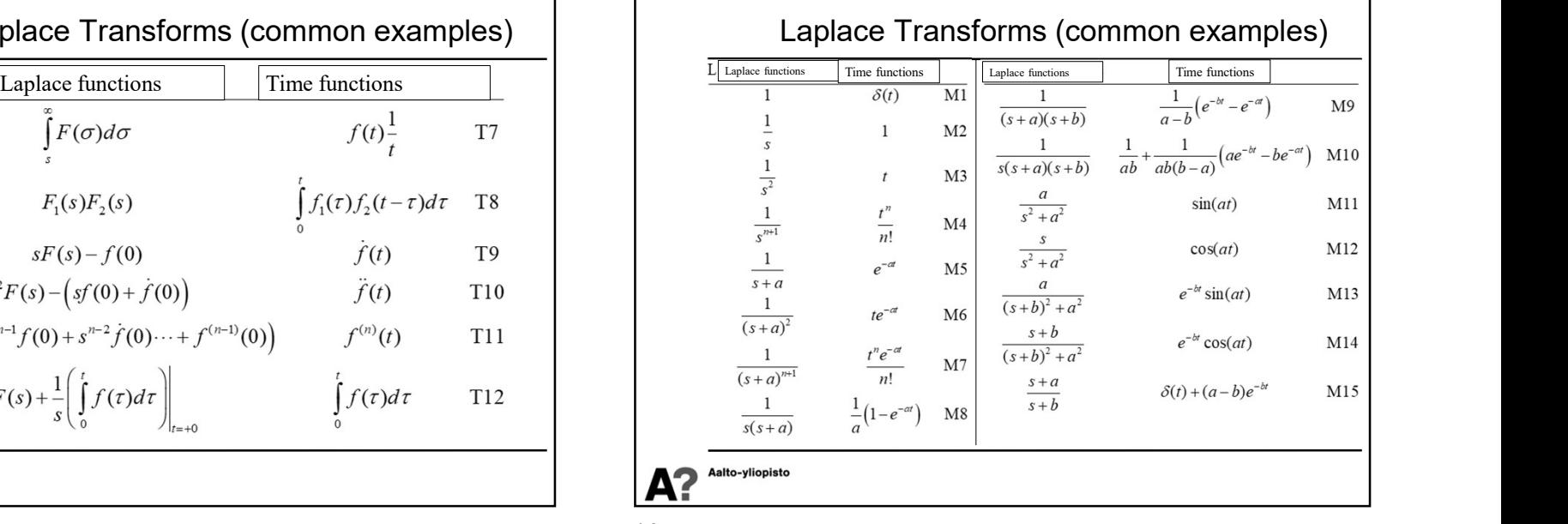

$$
^{14} -
$$

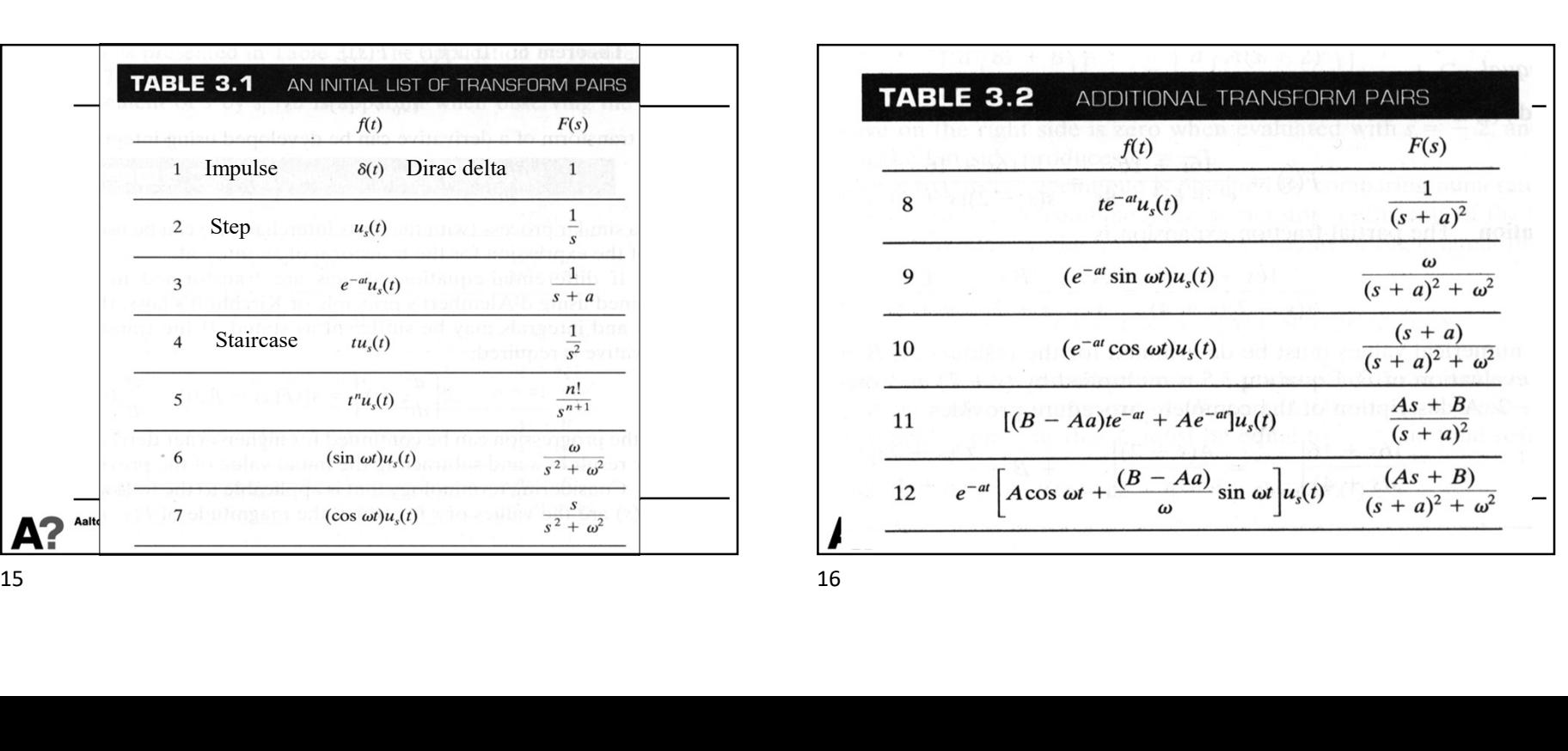

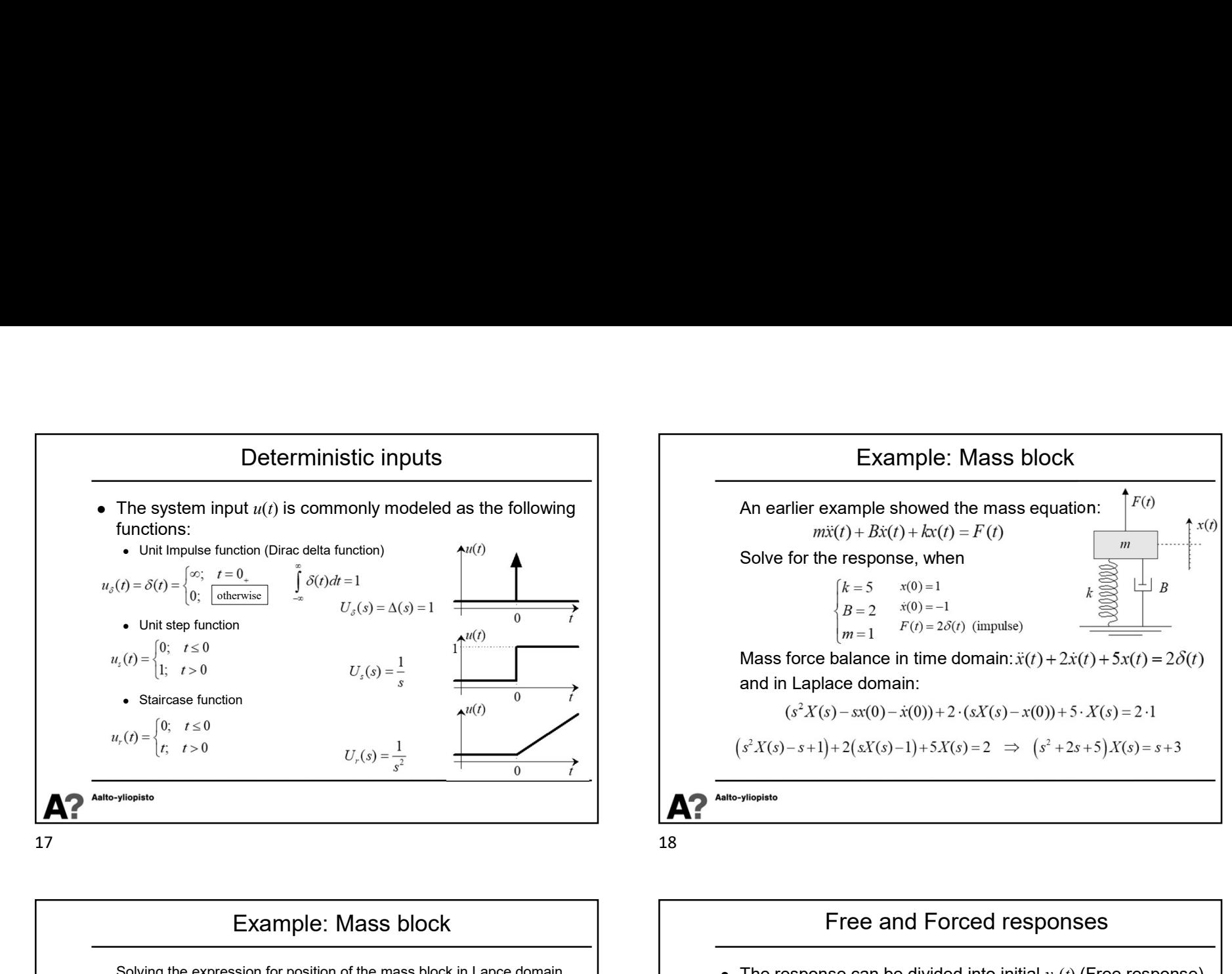

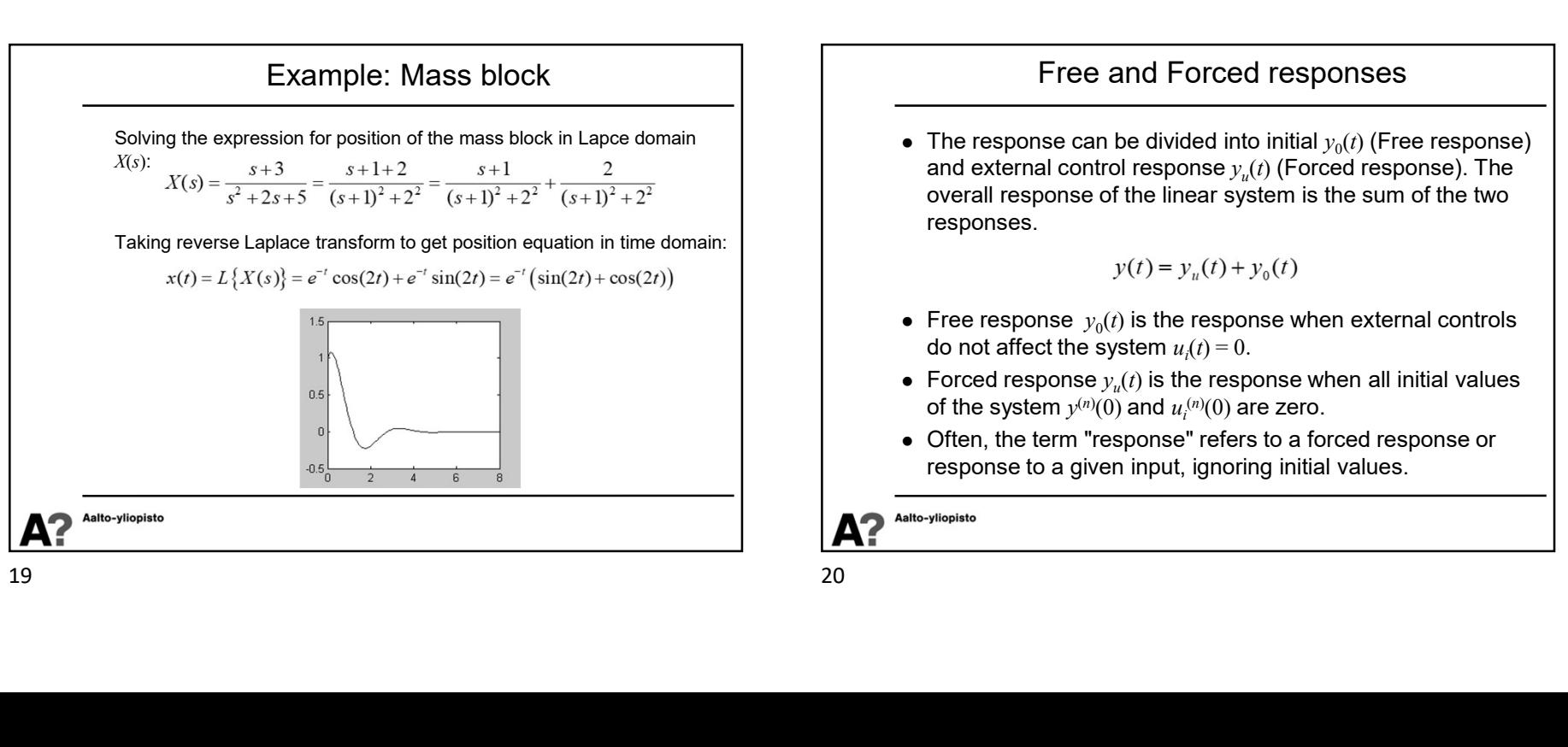

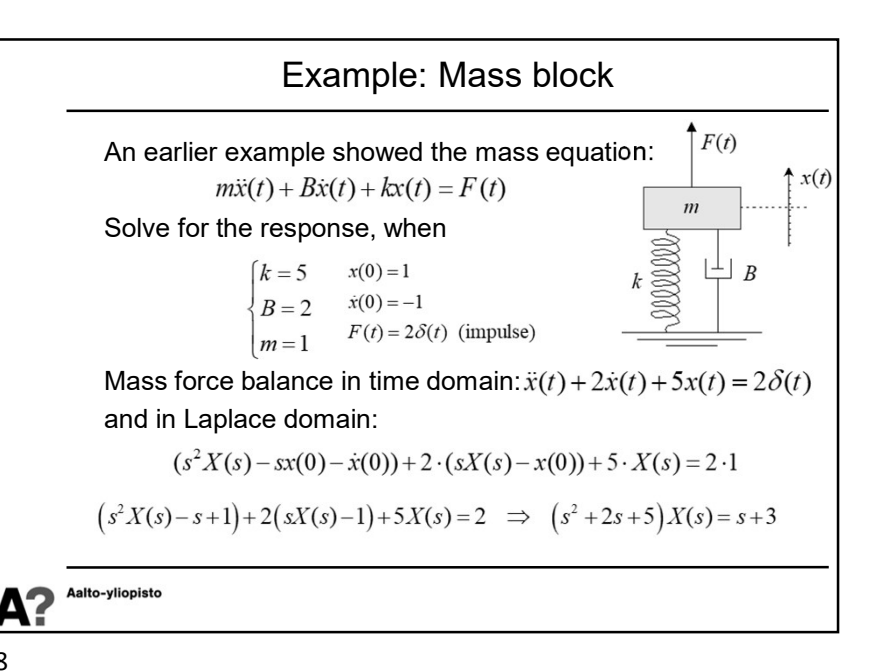

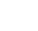

#### Free and Forced responses

 $\bullet~$  The response can be divided into initial  $y_0(t)$  (Free response)  $~\left|~\right|$ and external control response  $y_u(t)$  (Forced response). The  $\qquad \qquad \mid$ overall response of the linear system is the sum of the two responses.

$$
y(t) = y_u(t) + y_0(t)
$$

- $\bullet\,$  Free response  $\,y_0(t)$  is the response when external controls  $\,$   $\,$   $\,$   $\,$   $\,$   $\,$ do not affect the system  $u_i(t) = 0$ .
- $\bullet~$  Forced response  $y_u(t)$  is the response when all initial values  $\qquad \qquad \mid$ of the system  $y^{(n)}(0)$  and  $u^{(n)}_i(0)$  are zero.
- Often, the term "response" refers to a forced response or response to a given input, ignoring initial values.

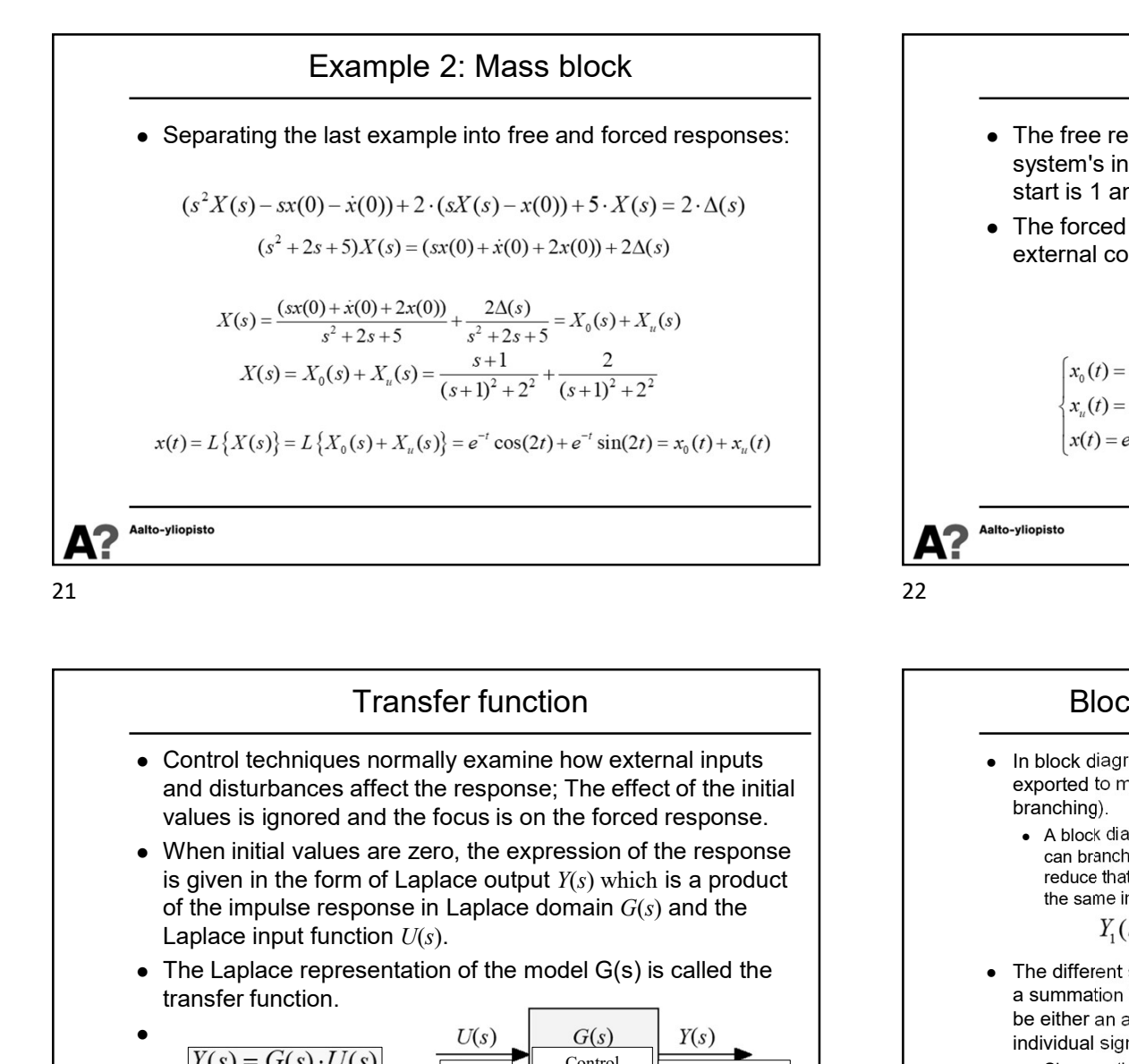

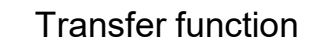

- Control techniques normally examine how external inputs and disturbances affect the response; The effect of the initial
- is given in the form of Laplace output  $Y(s)$  which is a product Laplace input function  $U(s)$ .
- The Laplace representation of the model G(s) is called the transfer function.

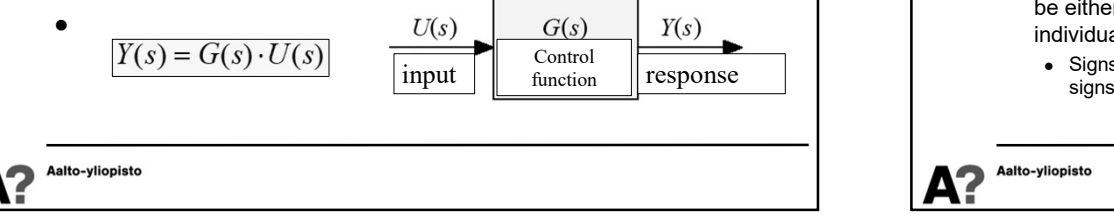

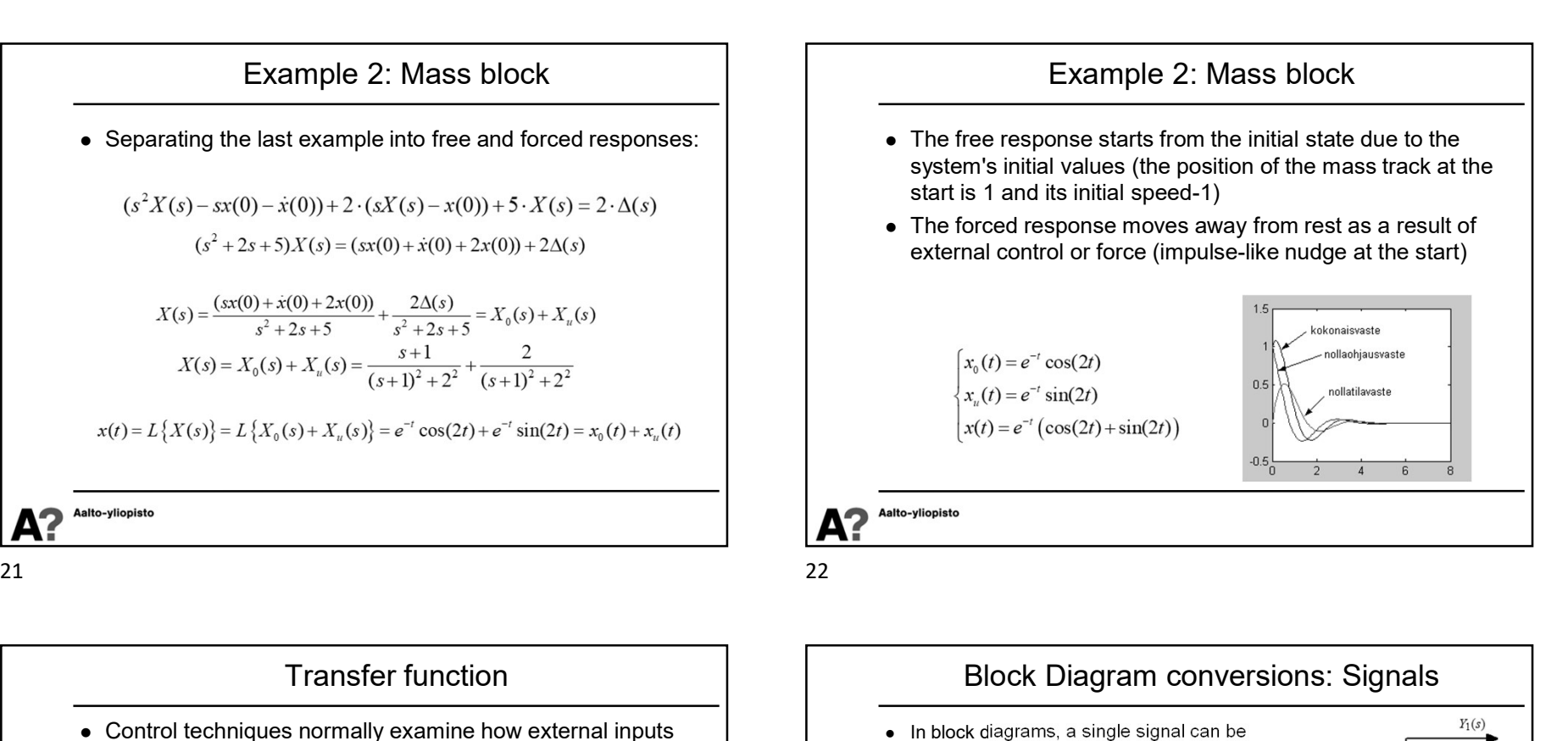

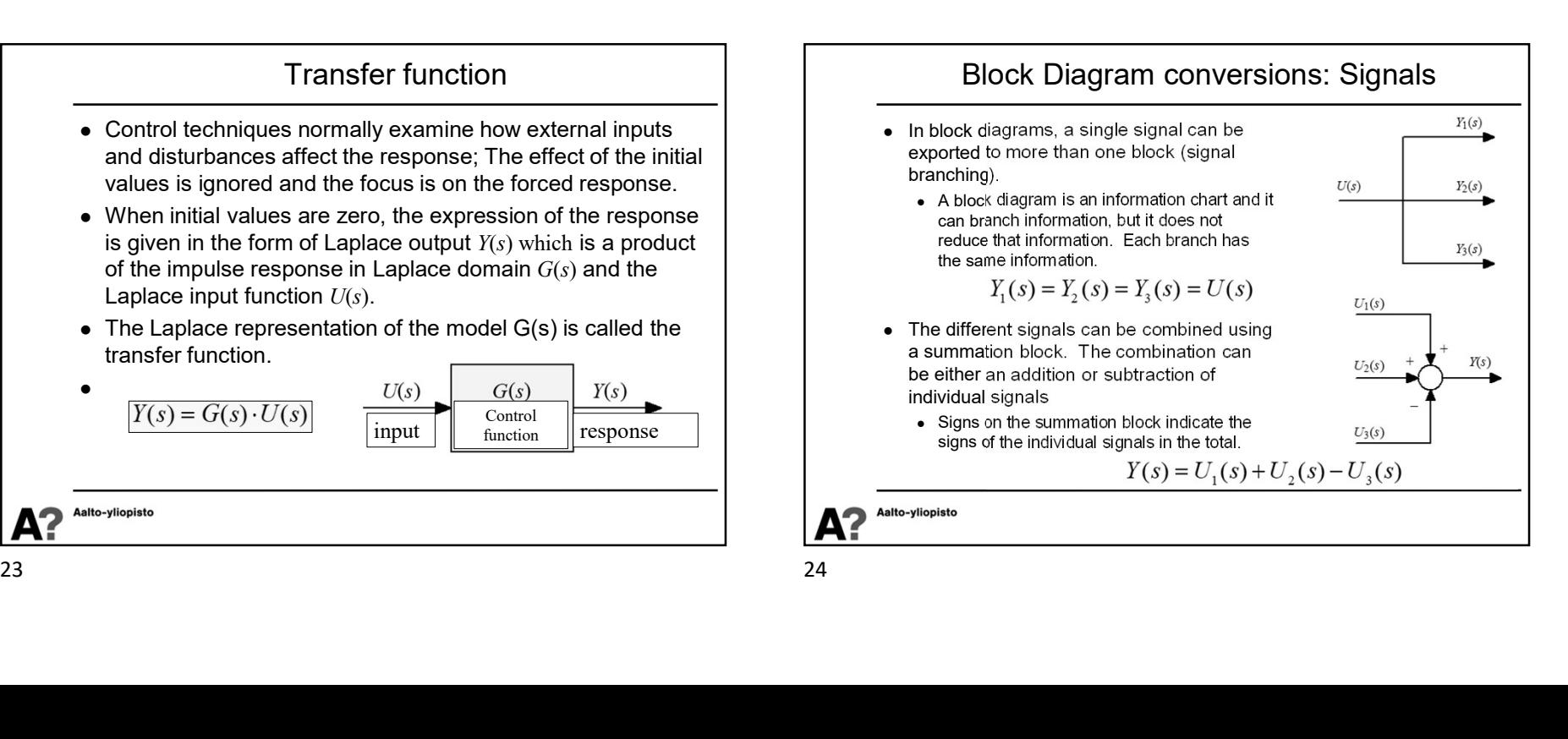

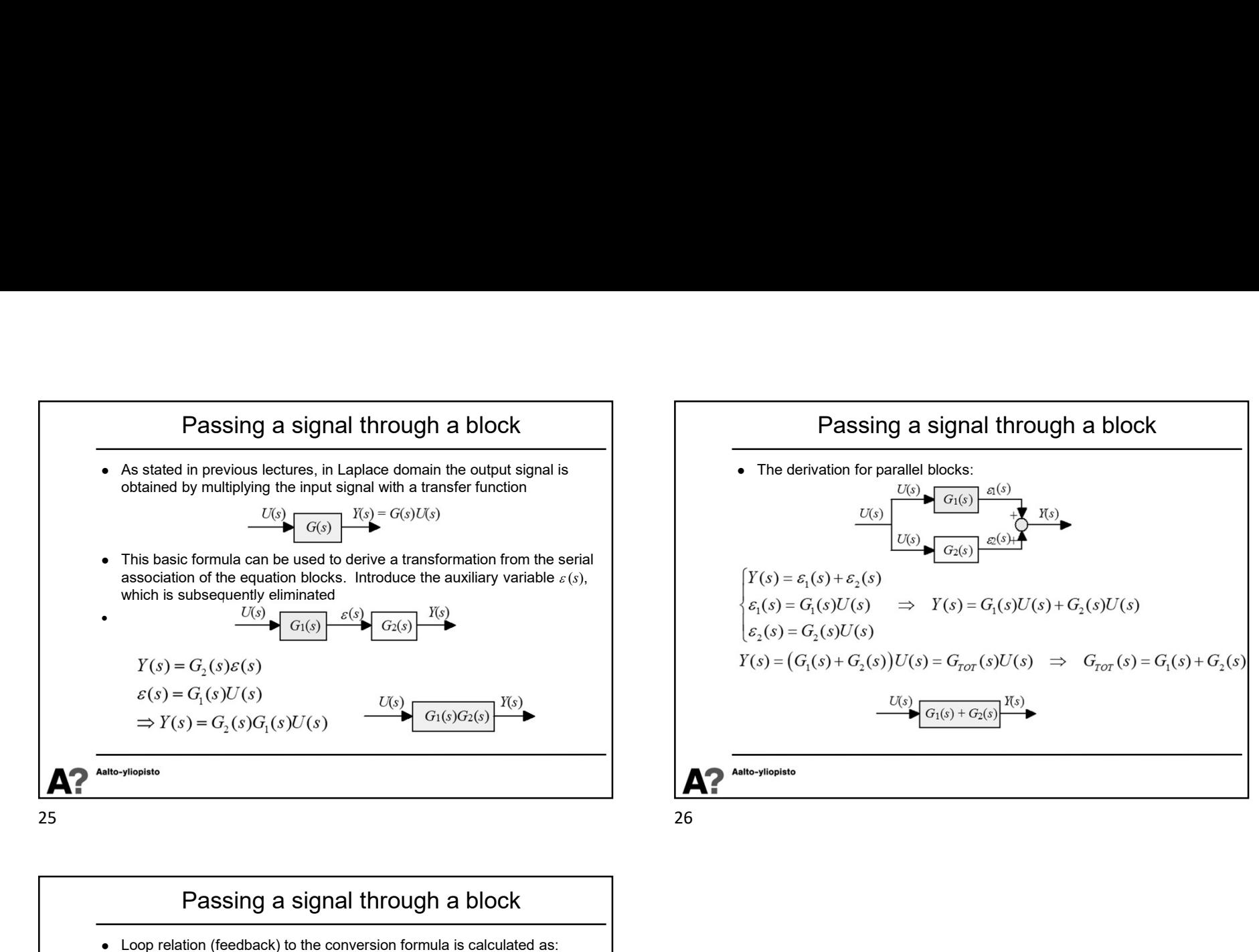

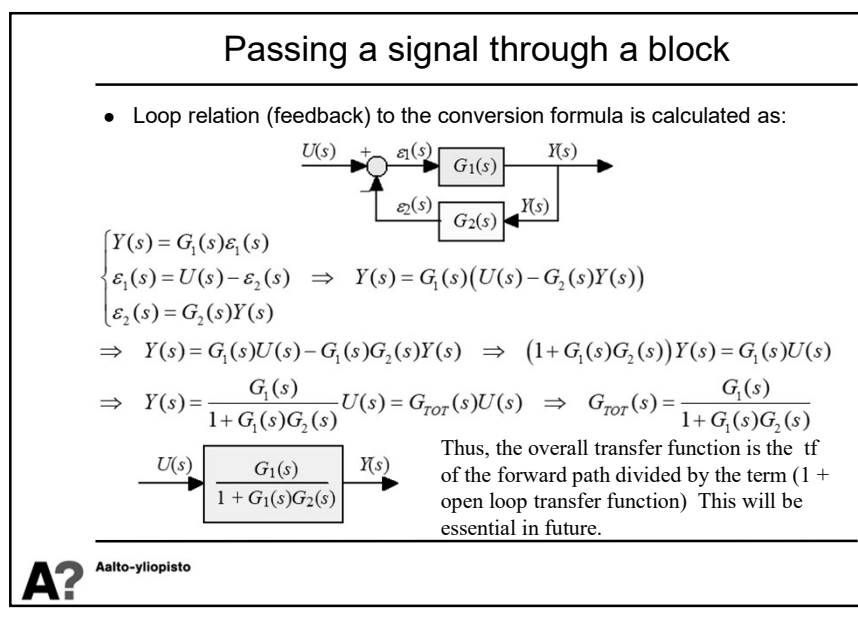

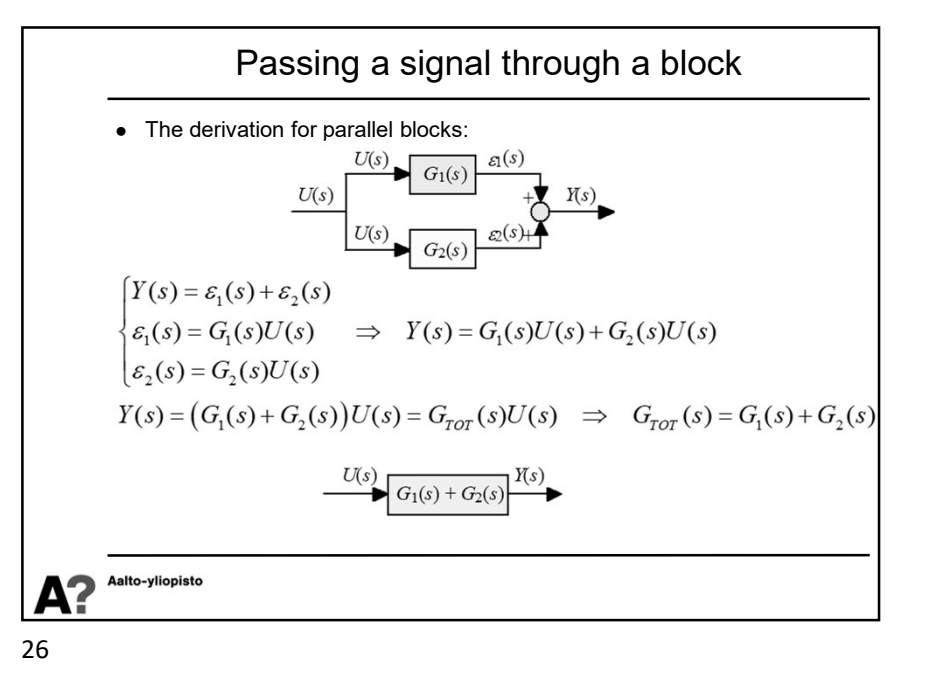